# **Entspy Download PC/Windows [March-2022]**

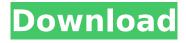

1/4

## **Entspy Crack Activator Download For Windows 2022 [New]**

----- Entspy Activation Code is an editor for textual entities. It is designed to edit entities for use with the bsp format of the game. If your bsp file contains entities it should be converted to the format supported by Entspy Download With Full Crack. If you encounter issues when trying to do this you may want to consider a simpler/older version of Entspy. Entspy Features: ------ Entspy can edit almost all aspects of entities in the bsp format. Below is a list of the features supported by Entspy: -- \* Classname \* Targetname \* Parentname \* Origin \* Time of last update \* "Drawn To" flag \* Size \* XZoom \* YZoom \* Basetype \* Strength \* Hop res \* "Drawn To" \* "Target" \* "Position" \* "Transportable" \* "Collision" \* Entspy can also create a few other properties to help you complete a map. Editing Entities ----- Entspy allows for editing of the entity's properties. You can edit any of the properties by double clicking on the entry or selecting it from the tree. After editing, you can save your changes by selecting the Save BSP... menu command. Entspy Limitations: -----------Entspy is not perfect. Here are some limitations that Entspy has: -- \* Entspy cannot save edited entities to a file \* Entspy cannot read the contents of a save file \* Entspy cannot read a save file larger than 512KB \* Entspy cannot edit more than 30000x30000 entities (may be increased in the future) \* Entspy cannot edit lightmaps (may be added in the future) \* Entspy cannot use all the characters in the format string for any of the properties (may be increased in the future) \* Entspy cannot edit the parent of an entity \* Entspy cannot edit all entities in a map -- If you're planning on editing entities in Entspy, then you should consider choosing a different program to edit your entities. As mentioned previously, Entspy does not store the entities to a file, cannot read save files, and cannot edit the contents of save files larger than 512KB. Thus, if you plan on editing thousands of entities, it would be

### **Entspy Crack+ For Windows**

Entspy Download With Full Crack gives you the ability to edit a complete map. You can save the current map and return to it later at any time. You can create, delete and move entities (buildings, trees, etc.) in the map. Once entities have been created, you can select them and then "target" them to build a new system. By selecting and de-selecting entities, you can build systems to your own design. Target Definition: Once an entity is selected, a target dialog box can be displayed. The target dialog box shows four entries in the table. The target entry determines what type of model (tamper, layout or network) is to be built. When the "target" entry for a layer is changed from ""(NULL) to a text value, a tamper, layout or network dialog box is displayed. If the target entry for a layer is changed from a text value to a "" value, the dialog box is not displayed. Some target selections will automatically display the target dialog box. See the help file for more information. Target Definition: The target entry in the table determines what type of model is to be built. When the "target" entry for a layer is changed from "" (NULL) to a text value, a tamper, layout or network dialog box is displayed. If the target entry for a layer is changed from a text value to a "" (NULL) value, the dialog box is not displayed. Some target selections will automatically display the target dialog box. See the help file for more information. Tamper Definition: The Tamper dialog box is displayed to provide the user with the ability to change and/or add props or props types to a tampered model. A tamper prop can be a prop or any combination of props. Each tamper prop can hold one or more props types. The tamper is the model of the object. A tamper cannot be built without a matching model. Click the "Add Prop" button to generate a new tamper. Or select an existing tamper to add a new prop. In the table, the first three column headers "ID", "Prop", "Ptype" indicate which properties can be added. The following column headers "Id", "Num" and "Val" indicate the current number of the corresponding property. The "Val" column can be edited by aa67ecbc25

#### **Entspy**

Classname - The classname of the entity. Targetname - If the entity is a target, the entity name when it is selected. Parentname - The name of the entity's parent. Origin - The origin of the entity.# Copyright 2014, 2015, 2016 The PySCF Developers. All Rights Reserved. # # Licensed under the Apache License, Version 2.0 (the "License"); # you may not use this file except in compliance with the License. # You may obtain a copy of the License at # # # Unless required by applicable law or agreed to in writing, software # distributed under the License is distributed on an "AS IS" BASIS, # WITHOUT WARRANTIES OR CONDITIONS OF ANY KIND, either express or implied. # See the License for the specific language governing permissions and # limitations under the License. def test\_heat\_limit(): import numpy from pyscf import gto from pyscf import scf from pyscf.abc import QM from pyscf.abc import Inte from pyscf.inte.heat\_limit import HeatLimit mol = gto.M(atom="" H 0.000000 H 1.000000 H 2.000000") mol.basis = 'cc-pVTZ' mol.build() hl = Inte.new(mol, inplace=True, ecut=None, dz=1.0) h = HeatLimit(hl) h.apply() s = scf.RHF(mol) s.kernel() e, v = s.kernel(0)[0] assert numpy.allclose(e, -0.5\*numpy.ones(v.shape)) def test\_heat\_limit\_singlet(): import numpy from pyscf import gto from

## What's New In Entspy?

Compiled map (.bsp) files of the map and resource formats. - Entspy is the map editing program. - It uses the editor "MapEdit" to create the in-memory bsp file. - You can view, edit or create new.bsp files in Entspy. - Entspy loads and displays one.bsp file per window. - Double-click on a.bsp file in Entspy to open it in MapEdit. - Right-click on an entity and choose Save As in the menu. - Select a new location for the resulting.bsp file in Entspy. - Right-click the entity in the list and choose Save BSP in the menu. Entspy is a commercial program, \$20/year, download of a copy is available at entspy.com. The Open.bsp editor is a robust editor for creating and editing.bsp files. It is intended for use by administrators who want an editor more powerful than the built-in editor in Windows. No programming knowledge is required. It can save bsp files to an array of UTF-8 character strings, just like Delphi's Array of WideString or Delphi's array of TStringList. Just add your.bsp file to the editor and press Save. You can also save files using the DBM format, but as the DBM format is a binary format it offers no great advantages over UTF-8 or the TStringList variant. The only additional feature of the DBM variant is that you can navigate directly to a file via the search box at the top of the list of files. Otherwise it behaves in exactly the same way as the standard.bsp files. You can also save files to a UNICODE string array, but this is by far the worst format of the three; the editor does not even display the arrays, so you cannot see what the strings are actually supposed to be. You cannot save the.bsp file using the embedded TFileStream. This is because the editor does not open the file for editing. It merely saves it. The maximum number of filetypes to use for saving is configured in the CurrentFormatEdit property, but you are limited to the values that are defined for SaveToTextFile(). You can save files with embedded unicode data in an array of TStrings using the embedded TMemoryStream. The Open.bsp editor is a robust

#### **System Requirements:**

Intel Core 2 Duo, Dual Core, or Quad Core Mac OS X v10.6 or higher 2 GB RAM Installation Notes: Download and extract the setup file. In the newly created folder double click on the extracted setup file. Select your language (English, Spanish, French, German, Italian and Japanese) from the list, by clicking on the corresponding button. Click on the License Agreement. On Accepting License Agreement click Next. Read and agree to the End User License Agreement.

http://brotherskeeperint.com/2022/07/formula-1-schedule-and-championship-tracker-crack-license-key-full-free-2022/

 $\frac{https://mynaturalhomecuresite.com/td-w8951nb-easy-setup-assistant-crack-with-license-key-free/http://www.giffa.ru/?p=113750$ 

https://toubabs-team.org/wp-

content/uploads/2022/07/Black Screen Crack License Key WinMac Updated 2022.pdf

https://inmobiliaria-soluciones-juridicas.com/2022/07/getwinversion-crack-torrent-activation-code-

free-download-for-windows

http://moonreaderman.com/wp-content/uploads/2022/07/balnarc.pdf

http://ransonmedia.com/bing-dynamic-theme-crack-keygen-for-lifetime-for-pc/

https://www.raven-guard.info/quad-crack-keygen-for-lifetime-x64/

http://palladium.bg/wp-content/uploads/2022/07/ervance.pdf

http://greencitywallonie.be/index.php/2022/07/12/winamp-lyrics-opener-crack-license-keygen-for-pc-april-2022/

http://steamworksedmonton.com/ce-calc-civil-calculator-mac-win/

http://suaratapian.com/?p=10347

http://www.studiofratini.com/wp-content/uploads/2022/07/scafran.pdf

http://tekbaz.com/2022/07/12/ospc-privacy-cleaner-crack-download/

https://arlingtonliguorpackagestore.com/repair-toolkit-crack-free-download/

http://johnsonproductionstudios.com/?p=22546

https://ogledalce.ba/wp-

content/uploads/2022/07/ISunshare\_Excel\_Password\_Remover\_Free\_Download\_Updated2022-2.pdf

https://dokterapk.com/sacct-download-march-2022/

http://jaxskateclub.org/2022/07/12/porsche-911-windows-7-theme-crack-for-pc-latest/

https://mindspa-india.com/wp-content/uploads/2022/07/thoozur.pdf